УДК 372.851 DOI https://doi.org/10.24144/2616-7700.2023.43(2).119-129

# Н. В. Ічанська $^1, \not \Box$ . Ю. Лозицький $^2$

<sup>1</sup> Національний університет «Полтавська політехніка ім. Юрія Кондратюка», доцент кафедри вищої математики, кандидат фiзико-математичних наук itm.ichanska@nupp.edu.ua ORCID: https://orcid.org/0000-0001-5963-9288

<sup>2</sup> Національний університет «Полтавська політехніка ім. Юрія Кондратюка», студент навчально-наукового iнституту нафти i газу, danilo.lozickiy@gmail.com ORCID: https://orcid.org/0009-0001-1745-7694

# ВИКОРИСТАННЯ МАТЕМАТИЧНОГО АПАРАТУ ТА IКТ ДЛЯ РОЗВ'ЯЗАННЯ ПРИКЛАДНИХ ЗАДАЧ

У сучасному iнформацiйному суспiльствi, де кiлькiснi данi та обробка iнформацiї вiдiграють ключову роль, використання математичного апарату та iнформацiйнокомунiкацiйних технологiй (IКТ) стає необхiднiстю. Це є надзвичайно важливим для моделювання, розв'язання складних прикладних задач у наукових дослiдженнях i виробничiй дiяльностi.

У роботi дослiджено особливостi математичної пiдготовки студентiв iнженерних спецiальностей i розглянуто можливостi вдосконалення освiтнього процесу шляхом застосування IКТ. Авторами пiдкреслено роль i важливiсть застосування математичного апарату та iнформацiйно-комунiкацiйних технологiй при розв'язаннi практичних завдань у рiзних галузях. У статтi наведено деякi приклади математичних задач, якi застосовуються при розв'язаннi iнженерних завдань. Використання таких задач при вивченнi курсу вищої математики демонструє зв'язок теорiї з практикою й сприяє пiдвищенню мотивацiї до вивчення математики та застосуванню математичного апарату при дослiдженнях виробничих процесiв.

Для полiпшення ефективностi навчання, авторами запропоновано шляхи оптимiзацiї освiтнього процесу та можливостi використання сучасних iнформацiйних технологiй для розв'язання практичних завдань.

Ключовi слова: освiтнiй процес, прикладнi задачi, iнформацiйнi-комунiкацiйнi технологiї, цифровiзацiя, iнженернi завдання, центр мас, ферма, Maple.

1. Вступ. У сучасному суспiльствi важливим аспектом є розвиток освiти й ефективна пiдготовка фахiвцiв, котрi володiють базовими знаннями й здатнi до постiйного самовдосконалення, самонавчання та адаптацiї до викликiв сучасностi.

Важливою складовою базової пiдготовки сучасних iнженерiв є вивчення предметiв математичного спрямування, оскiльки кiлькiснi методи знаходять застосування практично у всiх сферах дiяльностi.

Використання математичного апарату та iнформацiйно-комунiкацiйних технологiй (IКТ) при вивченнi вищої математики та розв'язаннi задач прикладного змiсту дозволяють персоналiзувати навчальний процес, контролювати рiвень знань, а також надають можливостi для дистанцiйного та самостiйного навчання.

Прикладнi задачi наочно демонструють можливостi застосування теоретичних знань й умiнь у практичних ситуацiях. Розв'язання цих задач активно формує критичне мислення, креативний пiдхiд, здатнiсть працювати у командi.

Iнформацiйно-комунiкацiйнi технологiї дають можливiсть осучаснити освiтнiй простiр, перетворити навчальний процес у цiкаве, доступне, мобiльне середовище. При розв'язаннi прикладних завдань засобами IКТ збагачується навчальний процес, розширюється iнфопростiр, покращується сприйняття начальних матерiалiв, виникає активна дискусiя, що має зворотнiй зв'язок [1–3].

Сучасний свiт вимагає повну чи максимально часткову цифровiзацiю всiх сфер суспiльства i освiти насамперед. Особливо ефективно процеси цифровiзацiї впливають на розв'язання рiзноманiтних прикладних завдань, адже вони потребують використання певних математичних знань i методiв, що часто громiздко та складно, а тому потребує автоматизацiї.

Поява унiверсальних пакетiв, наприклад, Maple, Mathematica, Mathcad, Matlab, Maxima та iн., суттєво удосконалила проведення обчислень та застосування математичного апарату, а також пiдвищила популяризацiю впровадження iнформацiйних технологiй iз застосуванням комп'ютерної технiки [4, 5].

Зручний iнтерфейс i широкi можливостi дозволяють виконувати багато стандартних i спецiалiзованих операцiй над функцiями та виразами. Потужнi графiчнi можливостi, наявнiсть власних мов програмування i засобiв суттєво спрощують роботу для роботи з даними. Корисним є те, що цi програми пiдтримують iмпорт та експорт даних до i з iнших програмних продуктiв (текстовi та графiчнi редактори, електроннi таблицi та iн.) [1].

Використання математичних пакетiв надає можливiсть користувачам вирiшувати широкий спектр завдань, включаючи проведення математичних дослiджень з аналiтичними та числовими розрахунками, розробку алгоритмiв для чисельних методiв, математичне моделювання, аналiз та обробку експериментальних даних, а також створення наукової та iнженерної графiки та графiчних та числових звiтiв.

2. Постановка задачi. У сучасному свiтi, завдяки стрiмкому розвитку iнформацiйних технологiй i розповсюдженню комп'ютерiв, використання математичного апарату та iнформацiйно-комунiкацiйних технологiй стало життєво необхiдним. Однiєю з основних прiоритетних задач сучасної державної освiтньої полiтики України є цифровiзацiя та iнтеграцiя нацiональної освiти в свiтовий освiтнiй контекст. Фундаментальна наука математика є ключовим фактором для вирiшення мiждисциплiнарних проблем [6]. Вона використовується в усiх сферах життєдiяльностi нашого суспiльства. Особливо ефективним є її застосування в прикладних науках (фiзика, бiологiя, медицина, економiка, географiя, лiнгвiстика, соцiологiя, психологiя та iншi). Беззаперечними є актуальнiсть професiйної спрямованостi математичних знань i навичок та важливiсть забезпечення високого рiвня математичної освiти у майбутнiх iнженерiв з потребою збереження фундаментальностi й унiверсальностi дисциплiни.

Застосування IКТ у навчальному процесi проаналiзовано й розглянуто у наукових працях В. Михалевича i Я. Крупського [7, 8], М. Жалдака [9], В. Клочко [10], О. Спiваковського [11], Ю. Триуса [12] та iн. Актуальною є тематика використання електронних пiдручникiв, мультимедiйних презентацiй, мультимедiйних зображень та iн. [13, 14]. Дослiдники активно вивчають можливостi використання iнформацiйно-комунiкацiйних технологiй у процесi викладання

математичних предметiв (наприклад, [15]).

Ця стаття спрямована на визначення можливостей i переваг iнтеграцiї математики та IKT у навчальний процес при підготовці сучасного інженера. Метою статтi є пошук шляхiв удосконалення навчального процесу та висвiтлення важливостi математичної освiти для студентiв iнженерних спецiальностей.

3. Основний результат. Сучасна iнженерiя вимагає вiд фахiвцiв володiння IКТ й застосування поглибленого математичного апарату. Для студентiв важливим є практичний аспект математики, а також формування у нiй коректної математичної постановки прикладних задач i побудови моделей.

Центр маси системи часто розраховується при проектуваннi рiзних деталей в машинобудуваннi [16, 17]. Знаходження центра маси вiдiграє важливу роль у забезпеченнi балансу, який може бути застосований, наприклад, при створеннi альтернативних варiантiв меблiв, транспортних засобiв, у будiвництвi, у складуваннi та iн. Без знання основних принципiв, за якими визначається центр маси, буде складно органiзувати безпеку робiт з масивними навантаженнями i будь-якими габаритними предметами, що є дуже важливим на промисловому виробництвi.

У цiй роботi проiлюстровано приклад розв'язання задачi з курсу вищої математики для iнженерiв про знаходження центру маси для каркасної ферми.

Ферма — система стрижнiв, коли все навантаження розподiляється всерединi самої конструкцiї i дозволяє перекривати великi прольоти без будь-яких будiвельних опор. Основною сферою використання ферм є конструювання металевих каркасiв для навiсiв i рiзних будiвель. Крiм того, за допомогою таких конструкцiй виконується захист значних площ вiд сонця i атмосферних опадiв. Широко використовуються металевi ферми в спорудженнi мостiв i як перекриттiв в сегментi промислового або приватного будiвництва. Локальнi використання ферм з профiльних труб спостерiгається при облаштуваннi об'єктiв зв'язку, лiнiй електропостачання, автотранспортних дорiг [18].

Розглянемо, наприклад, такi задачi:

знайти координати центру маси плоскої ферми, складеної з тонких однорiдних cтрижнiв однакової погонної ваги:

а)

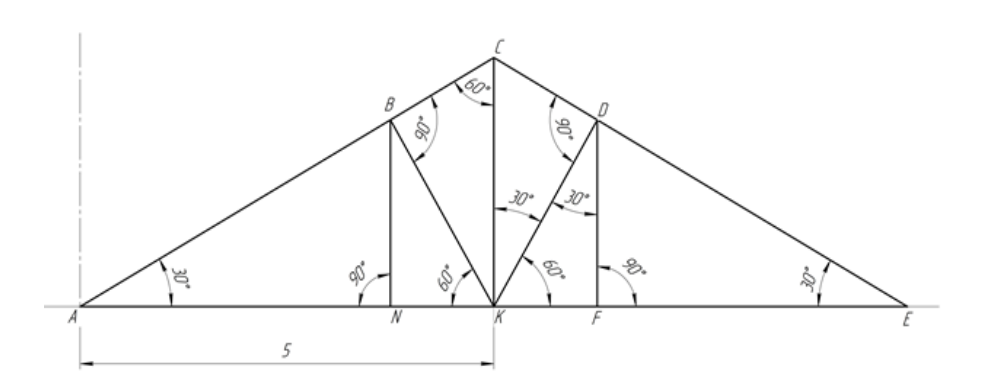

Рис. 1. Симетричний каркас даху.

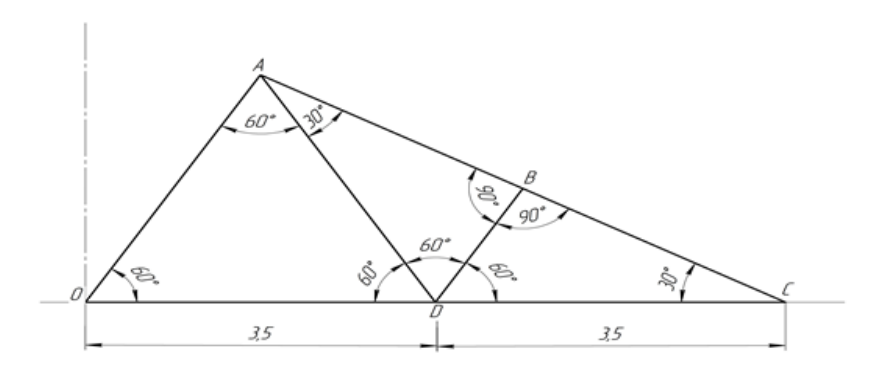

Рис. 2. Несиметричний каркас даху.

Наведемо розв'язання для б).

Передусім виберемо систему координат: вісь  $Ox$  направимо вздовж нижнього краю ферми, а вісь — уздовж її лівого краю.

Координати центру маси ферми визначимо за формулами (1), (2):

$$
x_c = \frac{\sum_{i=1}^{n} l_i x_i}{l},\tag{1}
$$

$$
y_c = \frac{\sum_{i=1}^{n} l_i y_i}{l},\tag{2}
$$

де  $l_i$  — довжина *i*-ої ланки ферми (тут  $n = 37$ ),  $l$  — сума довжин всіх ланок.  $(x_i; y_i)$  — координати центру маси *i*-ої ланки.

Знаходимо:

AB:  $l_{AB} = 1$ ;  $x_{AB} = 0$ ;  $y_{AB} = 0.5$ ; BC:  $l_{BC} = 1 \tan 30^\circ = 0.58$ ;  $x_{BC} = 0.29$ ;  $y_{BC} = 1$ ; AC:  $l_{AC} = 0.58 \cdot 2 = 1.16$ ;  $x_{AC} = 0.29$ ;  $y_{AC} = 0.5$ ; BE:  $l_{BE} = 1$ ;  $x_{BE} = 0$ ;  $y_{BE} = 1.5$ ; EC:  $l_{EC} = 1,16$ ;  $x_{EC} = 0,29$ ;  $y_{EC} = 1,5$ ; CD:  $l_{CD} = 1,16$ ;  $x_{CD} = 0,58 + 0,29 = 0,87$ ;  $y_{CD} = 1,5$ ; ED:  $l_{ED} = 1,16$ ;  $x_{ED} = 0,58$ ;  $y_{ED} = 2$ ; FE:  $l_{FE} = 1,16 \cot 30^{\circ} = 2$ ;  $x_{FE} = 0$ ;  $y_{FE} = 3$ ; FD:  $l_{FD} = 1,16 \cdot 2 = 2,32$ ;  $x_{FD} = 0,58$ ;  $y_{FD} = 3$ ; DG:  $l_{DG} = 2.32$ ;  $x_{DG} = 1.16 + 0.58 = 1.74$ ;  $y_{DG} = 3$ ; FG:  $l_{FG} = 2,32$ ;  $x_{FG} = 1,16$ ;  $y_{FG} = 4$ ; FH:  $l_{FH} = 2,32$ ;  $x_{FH} = 0$ ;  $y_{FH} = 4 + 1,16 = 5,16$ ; HI:  $l_{HI} = 2,32$ ;  $x_{HI} = 1,16$ ;  $y_{HI} = 4 + 2,32 = 4 + 2,32 = 6,32$ ; IG:  $l_{IG} = 2.32$ ;  $x_{IG} = 2.32$ ;  $y_{IG} = 5.16$ ; FI:  $l_{FI} = 2,32\sqrt{2} = 3,28; x_{FI} = 1,16; y_{FI} = 5,16;$ GK:  $l_{GK} = 2,32$ ;  $x_{GK} = 2,32 + 1,16 = 3,48$ ;  $y_{GK} = 4$ ; IJ:  $l_{IJ} = 2,32; x_{IJ} = 3,48; y_{IJ} = 6,32;$ GJ:  $l_{GJ} = 3.28$ ;  $x_{GJ} = 3.48$ ;  $y_{GJ} = 5.16$ ;

 $6)$ 

JK:  $l_{JK} = 2,32$ ;  $x_{JK} = 2,32 + 2,32 = 4,64$ ;  $y_{JK} = 5,16$ ; KL:  $l_{KL} = 2,32$ ;  $x_{KL} = 4,64 + 1,16 = 5,8$ ;  $y_{KL} = 4$ ; JM:  $l_{JM} = 2,32; x_{JM} = 5,8; y_{JM} = 6,32;$ JL:  $l_{JL} = 3.28$ ;  $x_{JL} = 5.8$ ;  $y_{JL} = 5.16$ ; ML:  $l_{ML} = 2,32; x_{ML} = 2,32 \cdot 3 = 6,96; y_{ML} = 5,16;$ MN:  $l_{MN} = 2,32$ ;  $x_{MN} = 6,96 + 1,16 = 8,12$ ;  $y_{MN} = 6,32$ ; LO:  $l_{LO} = 2,32; x_{LO} = 8,12; y_{LO} = 0,4;$ NO:  $l_{NO} = 2,32$ ;  $x_{NO} = 2,32 \cdot 4 = 9,28$ ;  $y_{NO} = 5,16$ ; MO:  $l_{MO} = 3,28; x_{MO} = 8,12; y_{MO} = 5,16;$ LQ:  $l_{LQ} = 2,32$ ;  $x_{LQ} = 9,28 - 1,16 - 0,58 = 7,54$ ;  $y_{LQ} = 3$ ; QO:  $l_{QO} = 2,32$ ;  $x_{QO} = 9,28 - 0,58 = 8,7$ ;  $y_{QO} = 3$ ; OP:  $l_{OP} = 2$ ;  $x_{OP} = 9.28$ ;  $y_{OP} = 3$ ; QP:  $l_{OP} = 1,16$ ;  $x_{OP} = 8,7$ ;  $y_{OP} = 2$ ; QT:  $l_{QT} = 1,16$ ;  $x_{QT} = 9,28 - 0,58 - 0,29 = 8,41$ ;  $y_{QT} = 1,5$ ; PT:  $l_{PT} = 1,16$ ;  $x_{PT} = 9,28 - 0,29 = 8,99$ ;  $y_{PT} = 1,5$ ; PS:  $l_{PS} = 1$ ;  $x_{PS} = 9.28$ ;  $y_{PS} = 1.5$ ; TS:  $l_{TS} = 0.58; x_{TS} = 8.99; y_{TS} = 1;$ SV:  $l_{SV} = 1$ ;  $x_{SV} = 9.28$ ;  $y_{SV} = 0.5$ ; TV:  $l_{TV} = 1.16$ ;  $x_{TV} = 8.99$ ;  $y_{TV} = 0.5$ . Отже, координати центра маси плоскої ферми:

$$
x_c = \frac{329,37}{70,99} = 4,64;
$$
  $y_c = \frac{286,05}{70,99} = 4,03.$ 

Використання комп'ютерних математичних систем і пакетів є розумним і корисним для автоматизації обчислень, зокрема Maple, адже багато прикладних задач потребують проведення громіздких обчислень, необхідність візуального представлення результатів і перевірку їх на коректність [19].

Maple — це комп'ютерна алгебраїчна система та середовище для обчислень. яке використовується у вищій математичній освіті та наукових дослідженнях. Вона надає інструменти для символічних та чисельних обчислень, а також графічного відображення математичних виразів. Марlе має розширений функціонал для вирішення математичних задач, включаючи алгебру, аналіз, диференціальні рівняння, інтегрування та інше. Програма дозволяє математикам, інженерам та іншим науковцям виконувати складні обчислення, моделювати математичні процеси та розв'язувати різноманітні завдання, пов'язані з математикою та науками [5].

Наприклад, основні функції Maple для розв'язання рівнянь і нерівностей включають:

- solve(): Використовується для розв'язання алгебраїчних рівнянь і нерівностей.
- fsolve(): Вирішує чисельні рівняння та системи рівнянь за допомогою чисельних методів.
- solvetools:-ineq(): Використовується для розв'язання нерівностей та їх систем.

Maple також має можливість розв'язувати рівняння та нерівності з використанням спеціалізованих пакетів, таких як пакет для розв'язання диференціальних рівнянь dsolve() для диференціальних рівнянь.

## Таблиця 1.

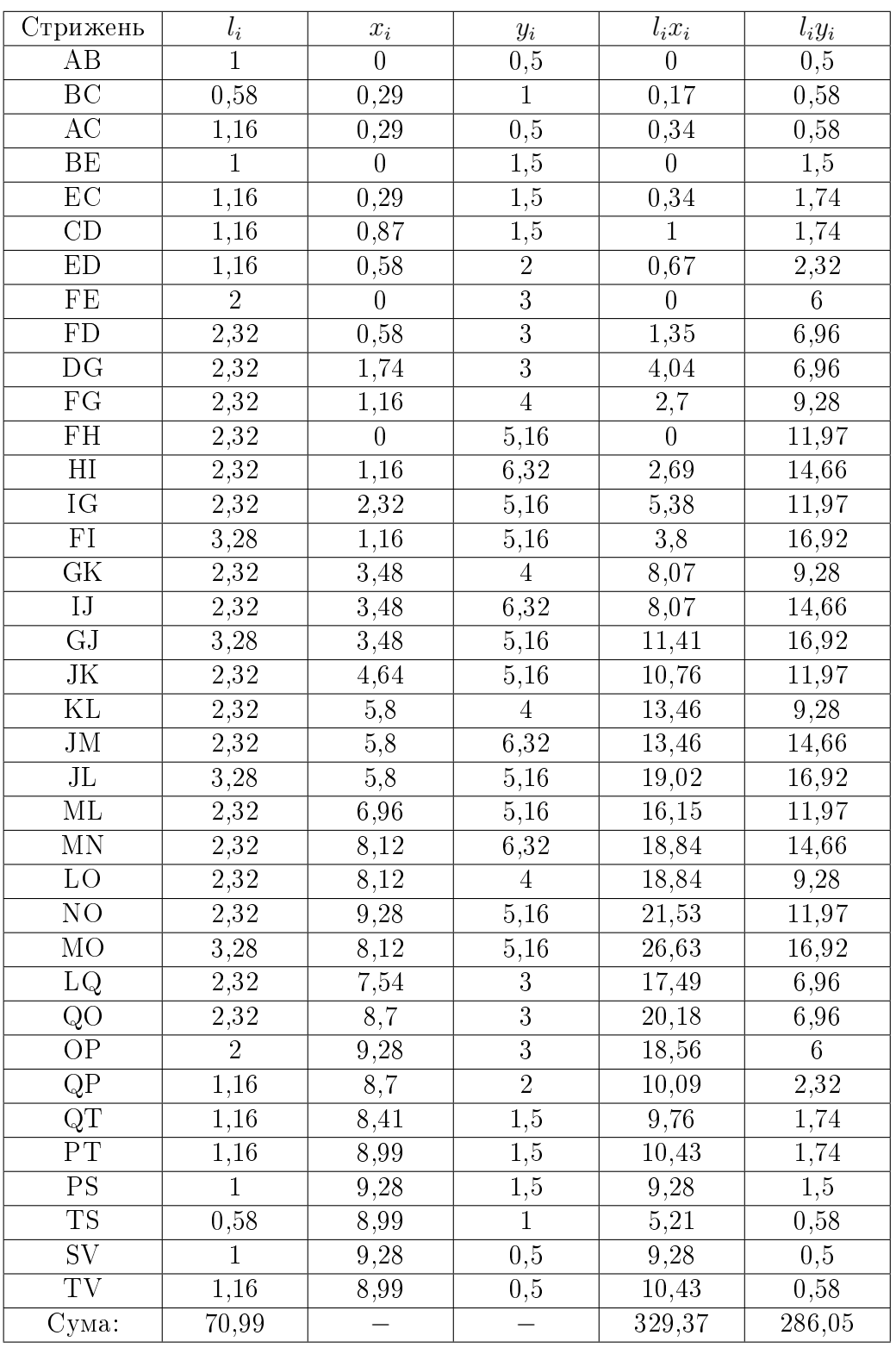

Данi обчислень

Ця система дозволяє виконувати символьний аналiз та обчислення, що дуже корисно для математичних обчислень та наукових дослiджень.

Команда solve( ) дозволяє розв'язувати рiвняння i системи рiвнянь, нерiв-

ностi i системи нерiвностей. Ця команда завжди намагається знайти скiнчений розв'язок в аналiтичнiй формi. Її синтаксис доволi простий: solve (рiвняння, змiнна); solve ({рiвняння l, рiвняння 2, . . . }, {змiнна l, змiнна 2, . . . }) [20].

Наведемо приклад розв'язання нелiнiйної системи двох рiвнянь засобами Maple:

$$
\begin{cases} x^2 + 26x + y^3 = 0, \\ 3x + y = 0. \end{cases}
$$

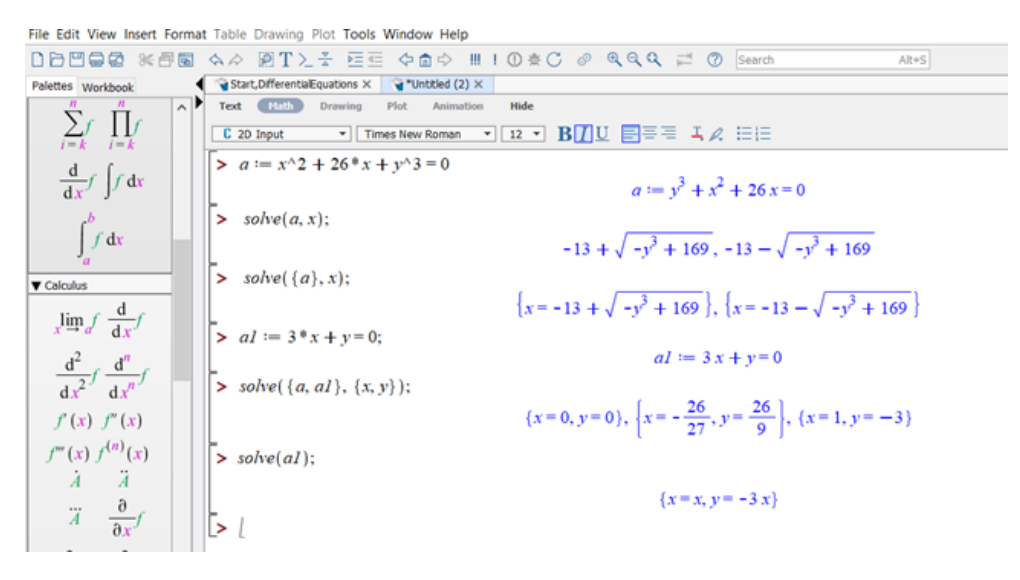

Рис. 3. Приклад розв'язання нелiнiйної системи.

Зауважимо, що Maple є потужним iнструментом для символьних обчислень, який має багато функцiй для розв'язання рiзних математичних завдань, включаючи розв'язання алгебраїчних рiвнянь i нерiвностей, а також їх систем.

Знаходження похiдних та обчислення iнтегралiв також можна продуктивно зреалiзувати в Maple.

Диференцiальнi рiвняння широко описують фiзичнi процеси i тому їх застосовують в бiльшостi прикладних задач рiзних галузей науки i технiки, наприклад:

- 1) Механiка: рух тiл, якi пiдпадають пiд дiю сил, рух падаючого предмета або коливання пружини.
- 2) Електронiка: аналiз i проектування електричних ланцюгiв, якi мiстять конденсатори, iндуктивностi i резистори.
- 3) Тепло та масоперенiс: рiвняння теплопровiдностi й рiвняння дифузiї використовуються для моделювання теплопередачi i розповсюдження речовини в системах.
- 4) Хiмiчнi реакцiї: диференцiальнi рiвняння реакцiйної кiнетики описують швидкiсть хiмiчних реакцiй та змiни концентрацiй речовин з часом.
- 5) Бiологiя: моделi бiологiчних процесiв, таких як поширення хвороб, популяцiйнi динамiки та фiзiологiчнi процеси.
- 6) Фiнанси: моделювання цiнових змiн на фiнансових ринках, ризику та прийняття фiнансових рiшень.

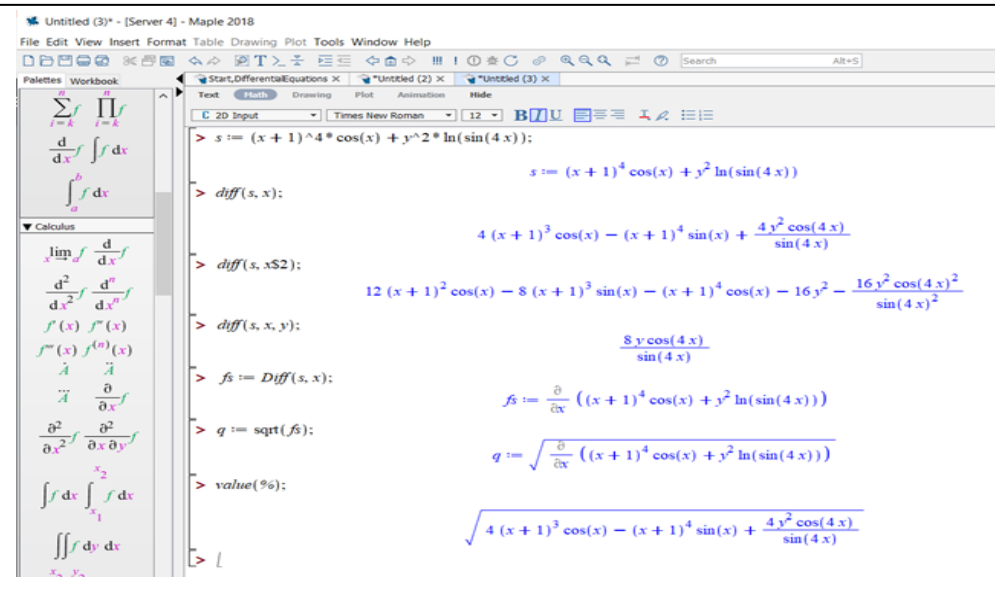

Рис. 4. Приклад знаходження похiдних.

- 7) Метеорологiя: рiвняння для моделювання атмосферних процесiв, такi як рух повiтря, температурнi градiєнти та опади.
- 8) Iнженерiя: аналiз та проектування рiзноманiтних iнженерних систем, включаючи електричнi кола, механiчнi конструкцiї та системи керування.

Диференцiальнi рiвняння є потужним iнструментом для моделювання та розумiння рiзноманiтних явищ у природi та технiцi. Розв'язання диференцiальних рiвнянь потребує глибокого володiння математичним апаратом та не є складним при застосуваннi комп'ютерних систем.

Отже, Maple є корисним апаратом для вирiшення рiзноманiтних математичних проблем.

4. Висновки. При дослiдженнi авторами розглянуто прикладнi задачi на знаходження елементiв, що мають широке застосування при розв'язаннi iнженерних завдань. Наведенi приклади наочно демонструють ефективне використання математики при дослiдженнi фiзичних, виробничих i економiчних процесiв й сприяють пiдвищенню мотивацiї до вивчення математики.

Iнтеграцiя математичного апарату при вивченнi фахових дисциплiн є надзвичайно важливою та перспективною тенденцiєю. Вона сприяє пiдвищенню рiвня математичної культури, розвитку наукових дослiджень i практичних застосувань математики в рiзних галузях.

IКТ дозволяють вiзуалiзувати та анiмувати дослiдження, спрямовувати навчання на комплексний розвиток особистостi, значно розширити доступ та обробку рiзноманiтної iнформацiї та ресурсiв, а також автоматизувати розрахунки.

Сучаснiсть вимагає змiн вимог до майбутнього iнженера, потребує постiйної перебудови структурних елементiв освiтнього процесу й його прикладної спрямованостi. Якiсне засвоєння основних i базових понять математичних дисциплiн сприяє конкурентоспроможностi та якiснiй професiйнiй пiдготовцi iнженерiв.

#### Список використаної лiтератури

- 1. Казнадiй С. П., Мурашковська В. П., Руновська Л. А. Використання комп'ютерних технологiй в навчальному процесi. Педагогiчнi науки: теорiя, iсторiя, iнновацiйнi технологiї. 2016. Т. 2, № 56.
- 2. Ічанська Н., Шурпик О. Інформаційні технології у навчанні вищої математики. Мето- $\theta$ ологія сучасних наукових досліджень: Збірник наукових праць за результатами XVIII Мiжнародної науково-практичної конференцiї, присвяченої 300-рiччю Г. С. Сковороди. Харкiв, 2022. С. 246–248.
- 3. Iчанська Н. В. Освiтнi iнтернет-ресурси та онлайн середовища в навчально-виховнiй дiяльності викладача закладу вищої освіти. Системи управління, навігації та зв'язку. 2020. Вип. 4, № 62. С. 40–42. DOI: https://doi.org/10.26906/SUNZ.2020.4.040
- 4. Левчук О. В., Дзiсь В. Г., Новицька Л. I. Вища математика з використанням MATHCAD: довiдник для ВНЗ. Вiнниця: ВНАУ, 2013. 130 с.
- 5. Крупський Я. Проблеми ефективної роботи студентiв пiд час використання навчальних Maple тренажерiв з покрокового розв'язання типових задач вищої математики. Збiрник наукових праць Уманського державного педагогiчного унiверситету. Частина 3. 2011. С. 130–135. URL: http://nbuv.gov.ua/UJRN/znpudpu 2011  $\,$  3  $\,$  19 (дата звернення: 03.09.2023).
- 6. Onyshchenko V., Ichanska N., Skryl V., Furmanchuk O. Economic and Mathematical Modeling of Innovative Development of Enterprises in the Construction Industry : Proceedings of the 3rd International Conference on Building Innovations. Vol. 181. Lecture Notes in Civil Engineering. Springer : Cham. DOI: https://doi.org/10.1007/978-3-030-85043-2\_65
- 7. Михалевич В. М. Пiдвищення ефективностi самостiйної навчально-пiзнавальної дiяльностi студентiв за допомогою Maple-технологiй (перевiряючий комплекс). Науковий часопис Нацiонального педагогiчного унiверситету iменi М. П. Драгоманова. Серiя 5 Педагогiчнi науки: реалiї та перспективи. 2010. Вип. 2. С. 285–290.
- 8. Михалевич В. М. Використання систем комп'ютерної математики у процеci навчання студентiв ВНЗ : монографiя. Вiнниця : ВНТУ, 2016. 279 с.
- 9. Морзе Н. В., Кочарян А. Б. Модель стандарту IКТ-компетентностi викладачiв унiверситету в контекстi пiдвищення якостi освiти. Iнформацiйнi технологiї i засоби навчання. 2014. Вип. 43, № 5. С. 27–39.
- 10. Клочко В. I. Застосування новiтнiх iнформацiйних технологiй при вивченнi вищої математики у технiчному вузi : навч.-метод. посiб. Вiнниця : ВДТУ, 1997. 300 с.
- 11. Спiваковський О. В. Теорiя i практика використання iнформацiйних технологiй у процесi пiдготовки студентiв математичних спецiальностей : монографiя. Херсон : Айлант, 2003. 228 с.
- 12. Триус Ю. В. Комп'ютерно-орiєнтованi методичнi системи навчання математики : монографiя. Черкаси : Брама-Україна, 2005. 400 с.
- 13. Morokhovets H. Yu. Developing the Professional Competence of Future Doctors in the Instructional Setting of Higher Medical Educational Institutions. Wiadomości Lekarskie. 2017. Vol. LXX, No. 1. P. 101–104.
- 14. Синиця М. О. Використання мультимедiйних технологiй у навчальному процесi ВНЗ як засiб формування педагогiчних знань : Професiйна педагогiчна освiта: становлення i розвиток педагогiчного знання: монографiя / за ред. проф. О.А. Дубасенюк. Житомир : Вид-во ЖДУ iм. I. Франка, 2014. С. 418–438.
- 15. Iчанська Н. Застосування освiтнiх iнтернет-ресурсiв у навчальнiй роботi з iноземними студентами. Системи управлiння, навiгацiї та зв'язку. Збiрник наукових праць. 2020. Т. 3, № 61. С. 86–89. DOI: https://doi.org/10.26906/SUNZ.2020.3.086
- 16. Горiк А. В., Пiскунов В. Г., Сєров Н. I. Аналiтичне рiшення задачi про вигин неоднорiдного некруглого цилiндричного тiла. Мiжнародна прикладна механiка. 2002. Т. 38. С. 1261–1271. DOI: https://doi.org/10.1023/A:1022218731489.
- 17. Горiк А. В., Пiскунов В. Г., Сєров М. I. та спiвавт. Аналiтичне рiшення задачi про вигин складеної балки на основi вдосконаленої моделi деформування. Сила Матер. 1999. Т. 31. С. 85–98. DOI: https://doi.org/10.1007/BF02509745
- 18. Сахновський М. М. Роздiл IV «Розрахунок конструювання з'єднань та елементiв зварних конструкцiй». § Ферми. Довiдник конструктора будiвельних зварних конструкцiй.

Дніпропетровськ : "Промінь", 1975. 237 с.

- 19. Дрозденко В. О. Maple в математицi: навчальний посiбник для студентiв вищих навчальних закладiв III та IV рiвнiв акредитацiї. Бiла Церква, 2019. 328 с.
- 20. Махней О. В. Математичне забезпечення автоматизацiї прикладних дослiджень: навчальний посiбник. Iвано-Франкiвськ : Сiмик, 2013. 304 с.

### Ichanska N. V., Lozitsky D. Yu. Using Mathematical Tools and ICT for Solving Applied Problems.

In the modern information society, where quantitative data and information processing play a crucial role, the use of mathematical tools and information and communication technologies (ICT) becomes a necessity. This is particularly important for modeling and solving complex applied problems in scientific research and industrial activities.

The paper explores the peculiarities of students' mathematical training in engineering specialties and discusses the possibilities of improving the educational process through the application of ICT. The authors emphasize the role and importance of using mathematical tools and information and communication technologies in solving practical tasks in various fields. The article provides some examples of mathematical problems that are applied in solving engineering tasks. The use of such problems in the study of higher mathematics demonstrates the connection between theory and practice and promotes motivation for learning mathematics and applying mathematical tools in production process research.

To enhance the effectiveness of education, the authors propose ways to optimize the educational process and opportunities for using modern information technologies to solve practical tasks.

Keywords: educational process, applied problems, information and communication technologies, digitalization, engineering tasks, center of mass, truss, Maple.

#### References

- 1. Kaznadiy, S. P., Murashkowska, V. P., & Runovska, L. A. (2016). The use of computer technologies in the educational process. Pedagogical Sciences: Theory, History, Innovative Technologies, 2, 263–269.
- 2. Ichanska, N., & Shurpyk, O. (2022). Information technologies in teaching higher mathematics. Methodology of modern scientific research. Collection of scientific works based on the results of the XVIII International scientific and practical conference dedicated to the 300th anniversary of H. S. Skovoroda. Kharkiv [in Ukrainian].
- 3. Ichanska, N. V. (2020). Educational Internet resources and online environments in the educational activity of a teacher of a higher education institution. Control, navigation and communication systems,  $4(62)$ ,  $40-42$ . https://doi.org/10.26906/SUNZ.2020.4.040
- 4. Levchuk, O. V., Dzis, V. G., & Novytska, L. I. (2013). Higher mathematics using MATHCAD: a guide for universities. Vinnytsia: VNAU [in Ukrainian].
- 5. Krupsky, I. (2011). Problems of effective work of students during the use of educational Maple simulators for step-by-step solutions of typical problems of higher mathematics. Collection of scientific papers of the Uman State Pedagogical University. Part 3, 130–135. Retrieved from: http://nbuv.gov.ua/UJRN/znpudpu\_2011\_3\_19
- 6. Onyshchenko, V., Ichanska, N., Skryl, V., & Furmanchuk, O. (2022). Economic and Mathematical Modeling of Innovative Development of Enterprises in the Construction Industry. In: Onyshchenko, V., Mammadova, G., Sivitska, S., Gasimov, A. (eds.). Proceedings of the 3rd International Conference on Building Innovations. Lecture Notes in Civil Engineering. Vol. 181. Springer: Cham. https://doi.org/10.1007/978-3-030-85043-2\_65
- 7. Mykhalevych, V. M., & Krupskyi, Y. V. (2010). Improving the efficiency of independent educational and cognitive activity of students using Maple technologies. Scientific Bulletin of the National Pedagogical University named after M. P. Dragomanov. Series 5. Pedagogical Sciences: Realities and Prospects, 22, 285-290 [in Ukrainian].
- 8. Mikhalevich, V. M. (2016). The use of computer mathematics systems in the process of education of university students: monograph. Vinnytsia: VNTU [in Ukrainian].

Роздiл 2: Iнформатика, комп'ютернi науки та прикладна математика

- 9. Morze, N. V., & Kocharyan, A. B. (2014). The model of the ICT competence standard of university teachers in the context of improving the quality of education. Information Technologies and Learning Tools, 43(5), 27–39.
- 10. Klochko, V. I. (1997). The use of advanced information technologies in the study of higher mathematics in a technical university: Educational-methodical manual. Vinnytsia: VNTU [in Ukrainian].
- 11. Spivakovsky, O. V. (2003). Theory and practice of using information technologies in the process of training students of mathematical specialties: a monograph. Kherson: Aylant [in Ukrainian].
- 12. Tryus, Y. V. (2005). Computer-oriented methodical systems of teaching mathematics: monograph. Cherkasy: Brama-Ukraine [in Ukrainian].
- 13. Morokhovets, H. Yu. (2017). Developing the Professional Competence of Future Doctors in the Instructional Setting of Higher Medical Educational Institutions. Wiadomości Lekarskie,  $LXX(1), 101-104.$
- 14. Sinytsia, M. O. (2014). The use of multimedia technologies in the educational process of universities as a means of forming pedagogical knowledge. In Professional pedagogical education: formation and development of pedagogical knowledge: monograph (418–438). Zhytomyr: Department of the State University named after I. Franka [in Ukrainian].
- 15. Ichanska, N., & Sirovyi, S. (2020). The use of educational internet resources in teaching foreign students. Systems of Control, Navigation, and Communication. Collection of Scientific Works, 3(61), 86–89.
- 16. Horyk, A. V., Piskunov, V. G., & Serov, N. I. (2002). Analytical solution of the problem of bending of non-uniform non-circular cylindrical bodies. International Applied Mechanics, 38, 1261–1271.
- 17. Horyk, A. V., Piskunov, V. G., & Serov, N. I. (1999). Analytical solution of the problem of bending of a composite beam based on an improved deformation model. Force of Materials, 31, 85–98.
- 18. Sakhnovsky, M. M. (1975). Chapter IV "Calculation of construction of joints and elements of welded structures". § Farms. Handbook of the designer of construction welded structures. Dnipropetrovsk: "Ray" [in Ukrainian].
- 19. Drozdenko, V. O. (2019). Maple in mathematics: a study guide for students of higher educational institutions of III and IV levels of accreditation. Bila Tserkva[in Ukrainian].
- 20. Makhnei, O. V., & Hoi, T. P. (2013). Mathematical support of automation of applied research: study guide. Ivano-Frankivsk: Simyk [in Ukrainian].

Одержано 10.10.2023